**MarkSearch Crack With Registration Code Free Download PC/Windows (Latest)**

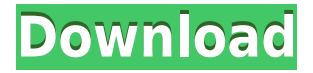

### **MarkSearch Crack+ With License Key [Updated] 2022**

Create a bookmark collection with ease. Developed using the Electron framework, the software utility gets installed quickly. Once setup, it creates an icon in the systray and opens the local server in your default web browser. With the introduction of the new Windows 10, Microsoft has finally joined forces with third-party security tools, making them easier to configure and update. One of these tools, Windows Defender, is Microsoft's anti-virus and anti-malware solution. You can now configure the anti-malware solution to be installed with Windows 10 as soon as it's released. Another tool, OneDrive, is a new cloud storage feature offered by Microsoft that's similar to OneDrive for Business, but comes with certain limitations. You can use OneDrive to automatically sync your data with your PC and share it with others. You can also host websites and use it as a file storage option. See our article on How to set up OneDrive with a PC running Windows 10 for details on configuring and testing the cloud service. Windows Defender One of the more recent additions to Microsoft's anti-malware product line is Windows Defender. It's a lot like its current and former name, Microsoft Security Essentials (MSE), but with certain updates. The tool, available for both Home and Pro users, has two features that most users will appreciate. The first is automatic updates. Windows Defender, as well as MSE, now checks for updates daily. These include installing security patches from Microsoft as well as patches for Windows and applications installed on the PC. Users can also choose to get alerts about security issues found on their PC. Windows Defender can be configured to show these alerts right in the system tray, in the same way it's done for other security tools like Bitdefender Antivirus and Malwarebytes Anti-Malware. Automatic updates work without users' intervention, but users can also schedule these on their own. Windows Defender can be set to be launched daily, weekly or monthly. The second feature is real-time protection. You can configure Windows Defender to run in full-screen mode on the screen. The tool will then become invisible until a scan is done. There are a number of limitations to the full-screen protection, though. The tool only detects threats. It doesn't block them or remove them. It also runs in a separate window. These limitations aren't new to Windows Defender. A full-screen mode was available for

#### **MarkSearch With Registration Code**

Macro & Scripting Tool KeyMates is a free, cross-platform text editor. You can edit MacOSX Text Files (.rtf) and Portable Document Format (PDF) files. The program supports import and export of Microsoft Word files (.doc,.docx). When a program imports a file, its text and formatting are copied into the current document. The Word file is left intact. KeyMates is open source, free software, Mac OS X only. It requires Mac OS X 10.4 and above. It's available at the project home page. Supported file formats: RTF, TXT, PPT, PDF, DOC, DOCX, HTML, CHM, RTF. This is a non-commercial free software product available for non-commercial use. - Make your own professional tools using the text editor. - Make your own templates. - Store original data or write-ins. - View and edit data. - Export data to other formats. - Export data to an image format. - You can share your personal documents and templates with friends and clients. - Export data to many formats: Text, Word, HTML, CHM, DOC, DOCX, RTF, PPT, PDF. - Import data from a file or clipboard. - Open a file from the clipboard. - Import data from an email or ftp server. - Merge or copy several files. - Open all files in the same text editor window. - Convenient image comparison and text-search. - Importing and

exporting into a data structure (database, tree, matrix). - Import data from a text file. - Import data from a clipboard. - View and edit data. - Export data to an image format. - Export data to a file, or to your email, FTP or news server. - Generate and generate thumbnails. - Generate a compressed archive for the imported files. - Batch export many files. - Text of a word is highlighted when you hover over the word. - Clipboard support (shortcut, insert data from the clipboard, copy text and data). - Multi-language support. - Multiple document support (like Microsoft Word). - You can save your files with or without compression, and make notes to them. - All text is highlighted when you hover over the text. - You can open a 2edc1e01e8

# **MarkSearch**

Create a bookmark collection with ease Developed using the Electron framework, the software utility gets installed quickly. Once setup, it creates an icon in the systray and opens the local server in your default web browser. As far as the interface is concerned, MarkSearch adopts a simplistic and straightforward look, represented by large buttons placed in a clear-cut window. Unlike web browsers that offer to import bookmarks from other browsers, this tool's collection is empty by default and can only be filled with favorite sites the old fashioned way: by adding each URL. Importing and exporting can be done from the settings area (more on that later). Access the app from any web browser A button placed on the upper-right corner is responsible for inserting new websites into the bookmark manager. You can add one or multiple URLs at the same time, which comes in handy for pasting links from text documents. The website's title and metadata is loaded in MarkSearch in addition to its address. Visiting it simply implies clicking its title. There's also a search function put at your disposal for rapidly browsing a long list of bookmarks, which shows results in real time (highlighted keywords) and is accompanied by filters dedicated to the time range. Configure settings, such as importing and exporting bookmarks Settings become accessible from the right-click menu of the systray icon, where you can generate tokens if you want to use the MarkSearch browser addon, set a bookmark expiration date, change the default database location, import or export bookmarks.html files or plain text documents with saved URLs, and more. Logs can be inspected from the installed directory. The app worked smoothly on Windows 10 in our tests, loaded bookmarks rapidly, and remained light on system resources usage. Thanks to its straightforward interface and options, MarkSearch can be easily used by anyone looking to create a bookmark collection. Handy Features: Create a bookmark collection with ease Developed using the Electron framework, the software utility gets installed quickly. Once setup, it creates an icon in the systray and opens the local server in your default web browser. As far as the interface is concerned, MarkSearch adopts a simplistic and straightforward look, represented by large buttons placed in a clear-cut window. Unlike web browsers that offer to import bookmarks from other browsers, this tool's collection is empty by default and can only be filled with favorite sites the old fashioned way: by adding each URL. Importing

<https://tealfeed.com/future-pluto-3d-2012-albumrar-best-cyolc> <https://techplanet.today/post/hd-online-player-masaan-full-movie-in-hindi-hd-1080p-portable> <https://joyme.io/diateohieho> <https://techplanet.today/post/gananayakaya-gana-devataya-mp3-download-top> <https://techplanet.today/post/descargar-libro-de-humberto-leyva-naveros-fisica-1-verified> <https://techplanet.today/post/initial-d-arcade-stage-8-infinity-pc-download-cracked> <https://joyme.io/ilmefrigko> <https://reallygoodemails.com/prosinplorki> [https://techplanet.today/post/nik-color-efex-pro-4-serial-number-free-downloadhttps-scoutmailscom-i](https://techplanet.today/post/nik-color-efex-pro-4-serial-number-free-downloadhttps-scoutmailscom-index301php-k-nik-color-efex-free) [ndex301php-k-nik-color-efex-free](https://techplanet.today/post/nik-color-efex-pro-4-serial-number-free-downloadhttps-scoutmailscom-index301php-k-nik-color-efex-free) <https://techplanet.today/post/byte-crypter-v7-free-cracked-windshield>

<https://reallygoodemails.com/7consmifragnu>

### **What's New in the?**

Use MarkSearch as a fast bookmark manager. With a single click, quickly add, delete, edit or organize your bookmarks to your desktop or browser. As your most visited sites become a part of your history, organize your bookmarks by folder. Remember your favorites and delete your old unneeded bookmarks with just a couple of clicks. The data syncs seamlessly to your browsers and other apps. Now no matter what you use or where you are, you can easily access your bookmarks without internet connection. Need to sync your bookmarks? It's just a click away. On the right-click menu, you can import or export bookmarks.html files, or view the history logs. Need help? Directly contact us via our forum. What is SysInfoTools? SysInfoTools is a Windows utilities software suite to monitor, diagnose and fix system issues. It features a panel for system info, a task manager and a file manager. The tool also displays Windows 10 information and help for troubleshooting problems. Some tools require a serial number for activating. But you can do without it by using the tools on a local copy. Avant Go Phone Manager (AvantGo Phone Manager) is a phone manager for AvantGo phones. It helps you to manage your AvantGo phone by: - Creating new contacts from your phone number. - Send SMS, MMS, C2C, and other messages to phone numbers. - Set calls and messages to come in your phone automatically when you get a call or message. - View your phone book as tree, grid, tab list. - Transfer and delete phone numbers. - View detailed information about your phone. You can view phone book, settings, contacts, messages, etc. by double click any icon in the phone manager. The best tool to manage your Cisco routers. Manage IP address, MAC, Dns, VPN, Port forwarding, Port security, and much more. Configure your router easily by drag and drop. View/Edit configuration from anywhere. Manage your configuration from one place using a modular view. Create or import configuration easily. Configure multiple routers at once. Show or hide the configuration views. Search your routers easily. Edit the configuration easily. Export the configuration from Cisco routers to a file. Router can be configured for IPv4 or IPv6. Bootable Windows 10 DVD to USB Edition is a Windows 10 DVD to USB tool. It allows you to install or repair Windows 10 by using the contents of a Windows 10 DVD. In addition to Windows 10, it can repair Windows 8 and Windows 7 by using the ISO file from the DVD. This tool can be used to customize the contents of the Windows 10 DVD. 123 Easy Flash Player (Free) is a powerful tool to flash your

## **System Requirements:**

The Apple III was released with 6502 microprocessor and 64 kilobytes of RAM. It is not clear how much of the Apple III's RAM was used for expansion (if any) and how much of it was used for internal operations. It is possible that the Apple III used 64 kilobytes of RAM for some form of internal storage (in addition to the cassette tape drive). The Apple III's RAM memory was integrated and non-volatile, and a decision was made to dedicate its full 64 kilobytes of memory to data storage and system control.

Related links:

<http://risingsunholistic.com/a-keyboard-layout-crack-free-registration-code-free-download-latest/> [https://epicfailvideo.com/2022/12/12/edge-style-dynamic-menu-for-dreamweaver-crack-license-key-fr](https://epicfailvideo.com/2022/12/12/edge-style-dynamic-menu-for-dreamweaver-crack-license-key-free/) [ee/](https://epicfailvideo.com/2022/12/12/edge-style-dynamic-menu-for-dreamweaver-crack-license-key-free/) <http://www.ekmekdunyasi.com/wp-content/uploads/2022/12/arihmatt.pdf> <https://wetraveleasy.com/2022/12/12/astanda-directory-project-adp-free-download-mac-win/> <https://finlandtravel.fi/wp-content/uploads/2022/12/RankOMatic.pdf> [https://dutasports.com/wp-content/uploads/2022/12/Journee-Crack-Torrent-Free-Download-March20](https://dutasports.com/wp-content/uploads/2022/12/Journee-Crack-Torrent-Free-Download-March2022.pdf) [22.pdf](https://dutasports.com/wp-content/uploads/2022/12/Journee-Crack-Torrent-Free-Download-March2022.pdf) [https://justcustomprinting.com/wp-content/uploads/2022/12/EAMT-Automated-Forex-Trading-System](https://justcustomprinting.com/wp-content/uploads/2022/12/EAMT-Automated-Forex-Trading-System-Crack-Download-MacWin-2022.pdf) [-Crack-Download-MacWin-2022.pdf](https://justcustomprinting.com/wp-content/uploads/2022/12/EAMT-Automated-Forex-Trading-System-Crack-Download-MacWin-2022.pdf) <https://teamshepherdspain.es/wp-content/uploads/2022/12/AutomateXL.pdf> [https://www.centrodestrapersanpietro.it/wp-content/uploads/2022/12/Portable-Easy-Random-Picker-](https://www.centrodestrapersanpietro.it/wp-content/uploads/2022/12/Portable-Easy-Random-Picker-Crack-Free-PCWindows-Final-2022.pdf)[Crack-Free-PCWindows-Final-2022.pdf](https://www.centrodestrapersanpietro.it/wp-content/uploads/2022/12/Portable-Easy-Random-Picker-Crack-Free-PCWindows-Final-2022.pdf) [https://teenmemorywall.com/wp-content/uploads/2022/12/Acronis-True-Image-Home-2011-Netbook-](https://teenmemorywall.com/wp-content/uploads/2022/12/Acronis-True-Image-Home-2011-Netbook-Edition.pdf)[Edition.pdf](https://teenmemorywall.com/wp-content/uploads/2022/12/Acronis-True-Image-Home-2011-Netbook-Edition.pdf)